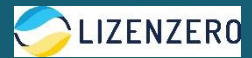

# **Ida Schlößer, Interseroh+ GmbH | Lizenzero**

# **Informationen rund um die Zentrale Stelle Verpackungsregister**

## **Das Wichtigste im Überblick:**

- ✓ Die Zentrale Stelle Verpackungsregister (ZSVR) fungiert als Kontrollbehörde, was die Erfüllung der Vorgaben aus dem Verpackungsgesetz (VerpackG) angeht
- ✓ Für alle To-dos, die bei der ZSVR von Hersteller- bzw. Händlerseite vorgenommen werden müssen (= Registrierung und Datenmeldung), stellt die ZSVR das digitale Verpackungsregister "LUCID" zur Verfügung
- ✓ Somit existieren zur korrekten Erfüllung der VerpackG-Vorgaben zwei Anlaufstellen: 1. Duales System und 2. ZSVR (vgl. dazu auch die Schulung "Verpackungslizenzierung - So beteiligen Sie [Ihre Verpackungen an einem dualen System"](https://quickstart-online.de/tutorials/9-2-verpackungslizenzierungneu/#vid-5404))

## **1. Was ist die ZSVR und welche Funktion hat sie?**

Die Zentrale Stelle Verpackungsregister (ZSVR) wurde 2017 in Vorbereitung auf das seit 2019 geltende Verpackungsgesetz ins Leben gerufen. Hintergrund: Die ZSVR füllt die Leerstelle des zuvor fehlenden Kontrollmechanismus', der ein breites Trittbrettfahrertum im Bereich der Verpackungslizenzierung ermöglichte und dazu führte, dass die Kosten zur Organisation der Entsorgungs- und Recyclingprozesse für Verpackungen lange nicht fair verteilt waren. Aus diesem Grund macht das VerpackG neben der Lizenzierung von Verpackungen bei einem dualen System auch die Registrierung und Datenmeldung an die ZSVR verpflichtend. Beides erfolgt über das digitale Melderegister LUCID.

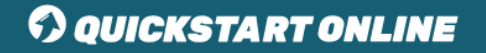

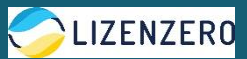

#### **Wie setzt die ZSVR ihre Kontrollfunktion in die Praxis um?**

- **Register LUCID:** ist öffentlich einsehbar und führt alle ordnungsgemäß registrierten Unternehmen auf – alle Marktteilnehmer können nicht ordnungsgemäß registrierte Unternehmen im Sinne eines fairen Wettbewerbs melden
- **ZSVR prüft die Angaben** und führt regelmäßige Abgleichungen mit dem dualen System durch – Unstimmigkeiten werden nachverfolgt
	- **Tipp daher:** Sorgen Sie dafür, dass stets alle Angaben bei ZSVR und Ihrem dualen System übereinstimmen

#### **Welche Sanktionen können bei Nichtbeachtung der Vorgaben drohen?**

- **Abmahnungen**
- **Bußgelder bis 200.000 EUR**
- **Verkaufsverbote**

**Wichtiger Hinweis:** Alle drei Pflichten aus dem VerpackG – die Systembeteiligungsbzw. Lizenzierungspflicht beim dualen System sowie die Registrierungs- und die Datenmeldepflicht bei der ZSVR – sind tatsächlich als Pflichten zu verstehen. Das bedeutet: Jede ausgelassene Pflicht stellt eine Ordnungswidrigkeit dar.

## **Was unterscheidet ein duales System und die Zentrale Stelle Verpackungsregister voneinander? Brauche ich beide Anlaufstellen?**

- **Duales System:** der Dienstleister, bei dem die **Systembeteiligungspflicht** (synonym: "Lizenzierungspflicht") vorgenommen werden muss
- **Zentrale Stelle Verpackungsregister:** Kontrollbehörde, die mit dem Verpackungsgesetz 2019 ins Leben gerufen wurde und bei der die **Registrierungs- und die Datenmeldepflicht** erfüllt werden müssen
- **Das heißt:** beide Anlaufstellen und die dort zu erfüllenden Pflichten sind obligatorisch, können also nicht umgangen werden

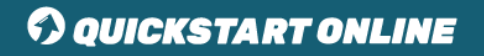

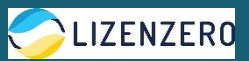

## **2. Wen betrifft das Verpackungsgesetz?**

Vom Verpackungsgesetz sind alle Händler\*innen und Produzent\*innen betroffen, die

- gewerblich tätig sind und
- Verkaufsverpackungen (Definition siehe 3.) befüllen,
- die letztlich beim privaten Endverbraucher anfallen.

**Tipp:** Weitere Informationen hierzu finden Sie in der Schulung "Verpackungslizenzierung – [So beteiligen Sie Ihre Verpackungen an einem dualen System"](https://quickstart-online.de/tutorials/9-2-verpackungslizenzierungneu/#vid-5404) hier auf Quickstart Online

## **3. So registrieren Sie sich in LUCID (Registrierungspflicht)**

- Rufen Sie LUCID unter<https://lucid.verpackungsregister.org/> auf.
- Klicken Sie unten links unter "Hersteller" auf "Registrierung starten".
- Folgen Sie dem Registrierungsprozess.
- Nach Abschluss der Registrierung erhalten Sie per E-Mail Ihre individuelle Registrierungsnummer, die Sie bei Ihrem dualen System angeben müssen, um beide Stellen miteinander zu verknüpfen (andernfalls ist Ihre Lizenzierungspflicht nicht vollständig erfüllt).

## **4. So melden Sie Ihre Daten an LUCID (Datenmeldepflicht)**

#### **1) Nach Registrierung und erstmaliger Lizenzierung:**

- Rufen Sie LUCID unter<https://lucid.verpackungsregister.org/> auf und loggen Sie sich ein.
- Klicken Sie im LUCID Dashboard unter "Datenmeldung" auf "Bearbeiten".
- Abhängig davon, zu welchem Zeitpunkt Sie Ihre Lizenzierung vorgenommen haben, haben Sie nun zwei Optionen:
	- a) Sie haben für das **folgende Jahr** lizenziert: Klicken Sie unter **"Initiale**  Planmengenmeldung" auf "Starten".
	- b) Sie haben für das laufende Jahr lizenziert: Klicken Sie unter "Unterjährige Mengenmeldung" auf "Starten".
- Tragen Sie die erforderlichen Informationen (Zeitraum, Name Ihres dualen Systems, Verpackungsmenge je Material) ein und speichern Sie Ihre Datenmeldung.

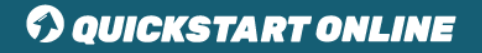

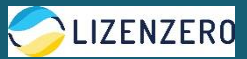

## **2) Jahresabschlussmengenmeldung für das letzte Jahr:**

- Rufen Sie LUCID unter<https://lucid.verpackungsregister.org/> auf und loggen Sie sich ein.
- Klicken Sie im LUCID Dashboard unter "Datenmeldung" auf "Bearbeiten" und dann unter "Jahresabschluss-Mengenmeldung" auf "Starten".
- Tragen Sie die erforderlichen Informationen (Zeitraum, Name Ihres dualen Systems, Verpackungsmenge je Material) ein und speichern Sie Ihre Datenmeldung.

## **3) Planmengenmeldung für das nächste Jahr**

• Gehen Sie analog zu 2) vor; statt auf **"**Jahresabschluss-Mengenmeldung**"** klicken Sie auf "Initiale Planmengenmeldung".

# **Checkliste für alle drei Pflichten aus dem Verpackungsgesetz (empfohlene Reihenfolge):**

- ✓ **Registrierung** bei der Zentralen Stelle Verpackungsregister im Melderegister LUCID
- ✓ **Beteiligung (bzw. Lizenzierung)** der Verpackungen bei einem dualen System, z.B. über [Lizenzero,](https://www.lizenzero.de/?utm_source=amazon-qso&utm_medium=broschuere&utm_campaign=amazon-qso) den Onlineshop des Dualen Systems Interseroh+
- ✓ **Datenmeldung** an das Melderegister LUCID

#### **Wichtiger Hinweis:**

Am 1. Juli 2022 sind wichtige Änderungen im Rahmen der Novelle des Verpackungsgesetzes eingetreten, die u.a. wichtige Neuerungen für Online-Händler\*innen mit sich bringt, welche über digitale Marktplätze und/oder Fulfillment-Dienstleister vertreiben: Marktplatzbetreiber und Fulfillment-Dienstleister haben seit Juli 2022 eine Kontrollpflicht und müssen prüfen, ob ihre Händler\*innen der Systembeteiligungspflicht nachgekommen sind. Kann kein Nachweis vorgelegt werden, greift ein Vertriebsverbot. Fulfillment-Dienstleister sind zudem spätestens ab diesem Zeitpunkt nicht mehr lizenzierungspflichtig für Versandverpackungen, selbst wenn sie diese befüllen und versenden; anstelle dessen ist stets der\*die beauftragende Händler\*in verpflichtet, die Versandverpackung an einem dualen System zu beteiligen.

> Für den Inhalt dieses Dokuments ist allein der jeweilige Experte verantwortlich. Bei Fragen und Anregungen wenden Sie sich bitte direkt an diesen.

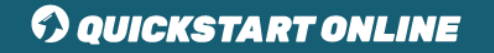